## **F\_UUID1TIMESTAMP**

## **function from adhoc**

Entrypoint uuid1timestamp compatible with UTF-8

## **Inputs/Outputs**

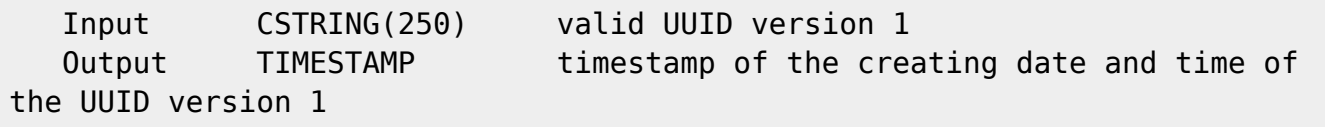

## **Syntax**

 Reports the timestamp from the UUID when the UUID was created. If the timestamp isn't real, the function reports  $31.12.1899 00:00:00$  (Time = 0 starttime of the internal InterBase/FireBird time) instead of FireBird 2.0, it returns <null> if it is declaired. TestSQL (to use with TestISO.GDB) If you take an compressed UUID for input instead of a normal UUID: SELECT UUIDTESTID, F\_UUIDVERSION(UUID), ART, NULL AS ISCORRECT, F\_UUID1TIMESTAMP(UUIDCOMPR) FROM UUIDTEST ORDER BY 1; If you take a normal UUID for input (right): SELECT UUIDTESTID, F\_UUIDVERSION(UUID), ART, ZEITSTEMPEL AS ISCORRECT, F\_UUID1TIMESTAMP(UUID) FROM UUIDTEST ORDER BY 1;

SELECT NULL AS ISCORRECT, F UUID1TIMESTAMP(NULL) FROM RDB\$DATABASE;

From: <http://ibexpert.com/docu/>- **IBExpert** Permanent link: **[http://ibexpert.com/docu/doku.php?id=04-ibexpert-udf-functions:04-05-uuid-functions:04-05-03-read:f\\_uuid1timestamp](http://ibexpert.com/docu/doku.php?id=04-ibexpert-udf-functions:04-05-uuid-functions:04-05-03-read:f_uuid1timestamp)** Last update: **2023/04/16 19:55**

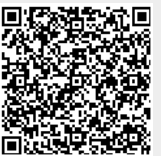